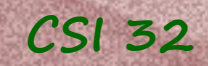

# **Lecture 4**

• Good Software Practices (chapter 7)

• Section 2.2: lists (review)

• Section 2.3: Other Sequence Classes: str and tuple classes

• Section 2.4: Numeric Types: int, long, and float

• Section 2.5: Type Conversions

# **Good Software Practices**

#### The program:

def main(): print("This program finds ....") # explain to the user # what does this program do

 $a,b = eval(input("Enter two integers, separated by$ comma: "))

# echoing the data to the screen print("You entered: ", a, " and", b)

guess =  $min(a, b)$  # taking smallest of a and b

while (a%guess  $!= 0$ ) or (b%guess  $!= 0$ ): quess  $=$  1 print("The new guess is ", guess) #show guess change

print("ANSWER: The gcd of", a, "and", b, "is", guess)

main()

S

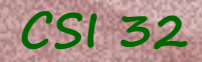

#### **Introduction**

Many beginning programmers are tempted to sit down and start writing code.

This, however, is not a very good strategy. Poorly designed code is much harder to maintain and sometimes must be scrapped entirely.

A well written program generally stems from a good initial design.

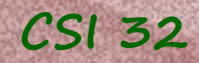

Before we write any portion of a large program we should consider its overall design.

One of the challenges: to *identify potential classes*, and the way in which *objects from these classes interact*.

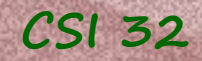

*Starting point*: envision the use of our final product and design a *top-level class and its interface*.

- from there we expand our design to include classes that the top-level class will need to perform its tasks.

This process is repeated until we have designed a collection of individual components that can be written and tested independently.

- *top-down design*

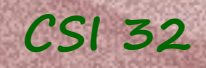

**Top-Down Design** 

design a *top-level class and its interface*

*expand our design* to include classes that the top-level class will need to perform its tasks

repeat this process until we have designed a collection of individual components that can be written and tested independently

*summary of the previous slide*

# **Good Software Practices**

Once the design is fixed, implementation should start at the lowest level and work up to the top level.

- this technique is known as *bottom-up implementation*

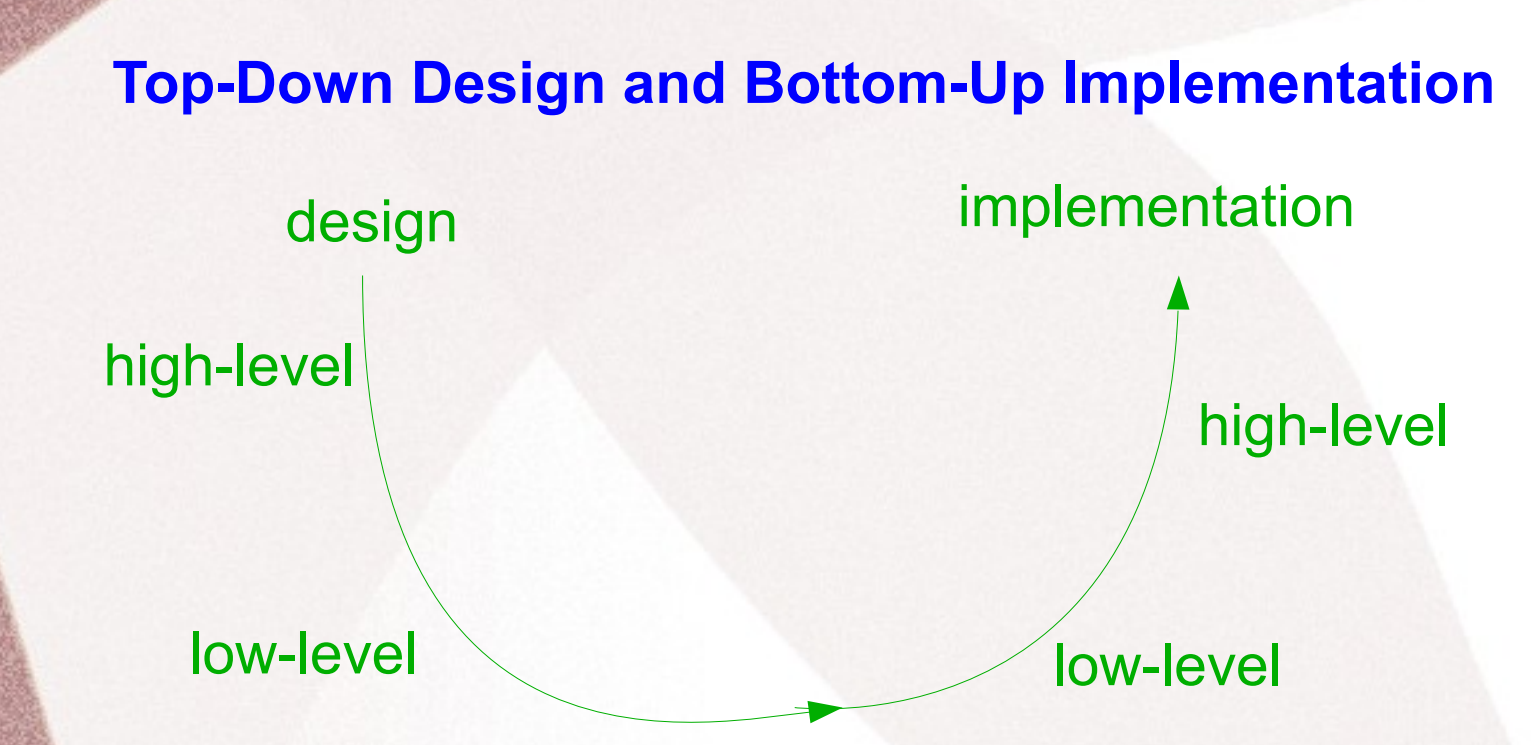

For the the approach to be successful, every component must be tested thoroughly before moving on to the next higher level, as the higher-level code will depend upon use of the lower-level components.

#### **Top-Down Design and Bottom-Up Implementation**

- Time spent on top-down design is rewarded in the form of:
- better design, that is easier and quicker to implement in a long run
- less likely to write a code that later will be thrown away due to unforeseen complications
- *modularity* (the existence of smaller independent pieces):
	- pieces can be implemented and tested in parallel by team of software developers
	- code reuse across multiple portions of a program in other projects (since some of the components might have more general values)

# **Good Software Practices**

#### **Object Oriented Development**

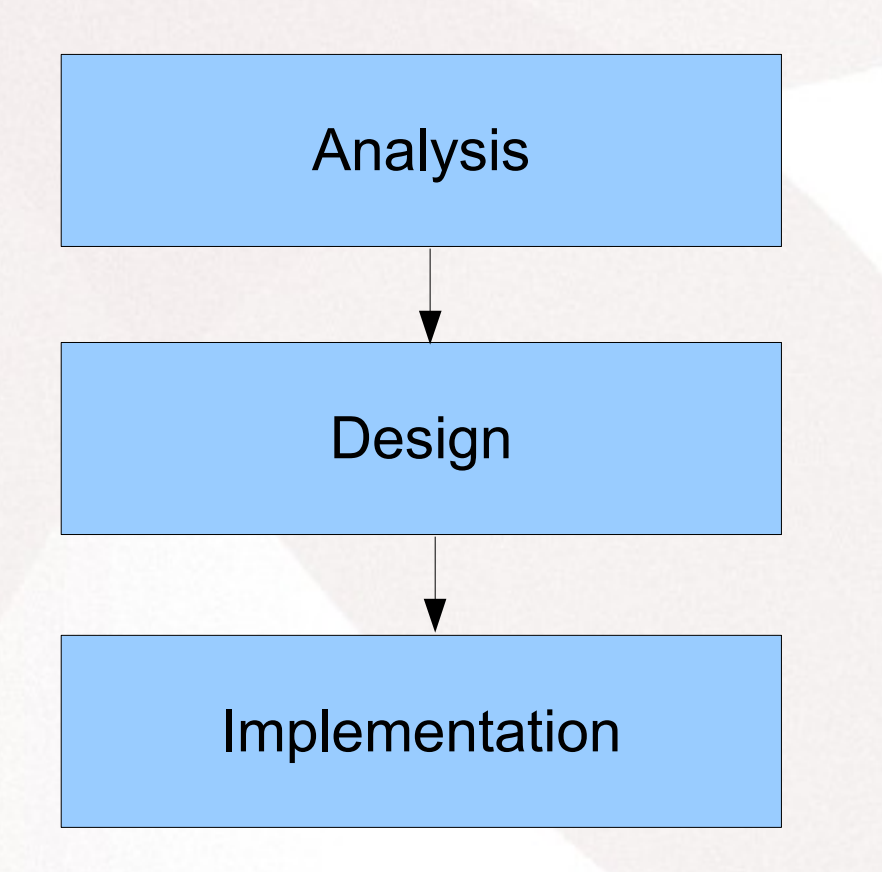

# **Good Software Practices**

#### **Object Oriented Development**

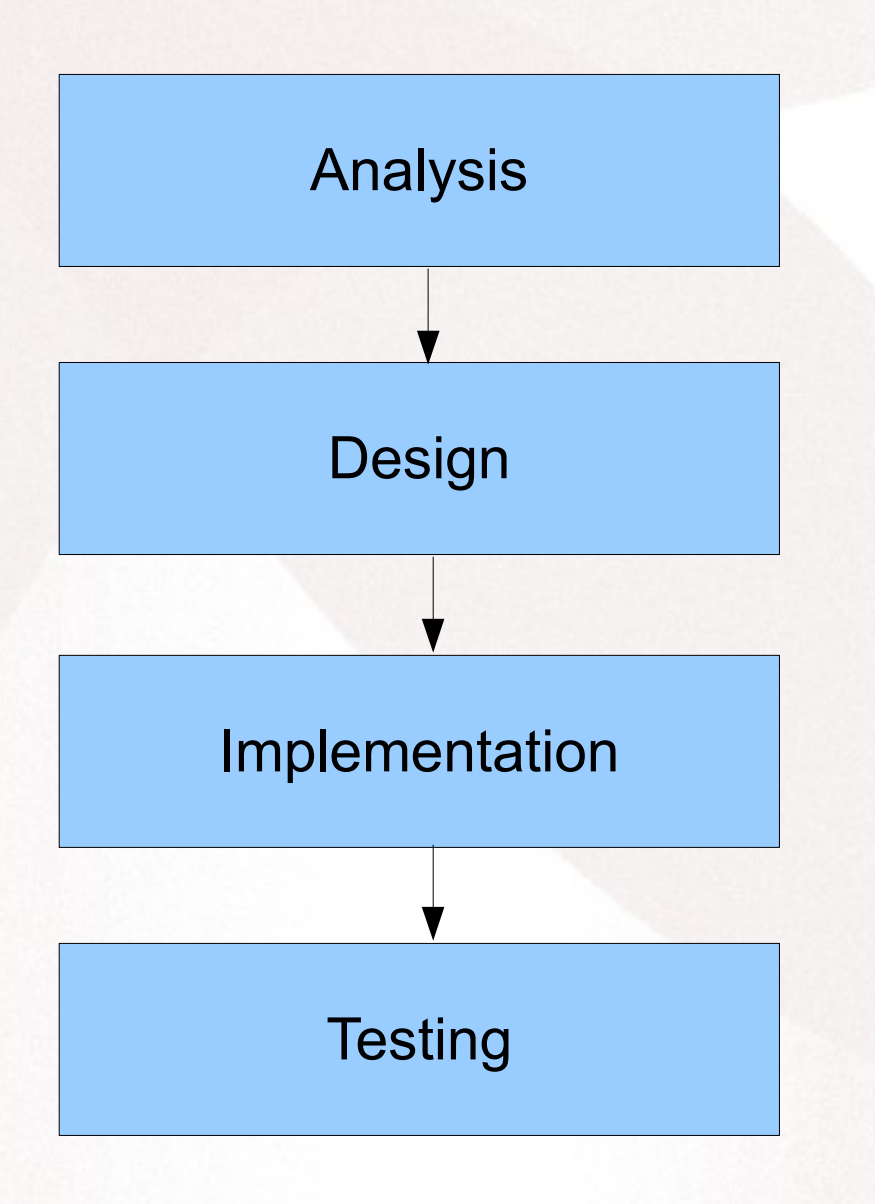

# **Good Software Practices**

**Object Oriented Development**

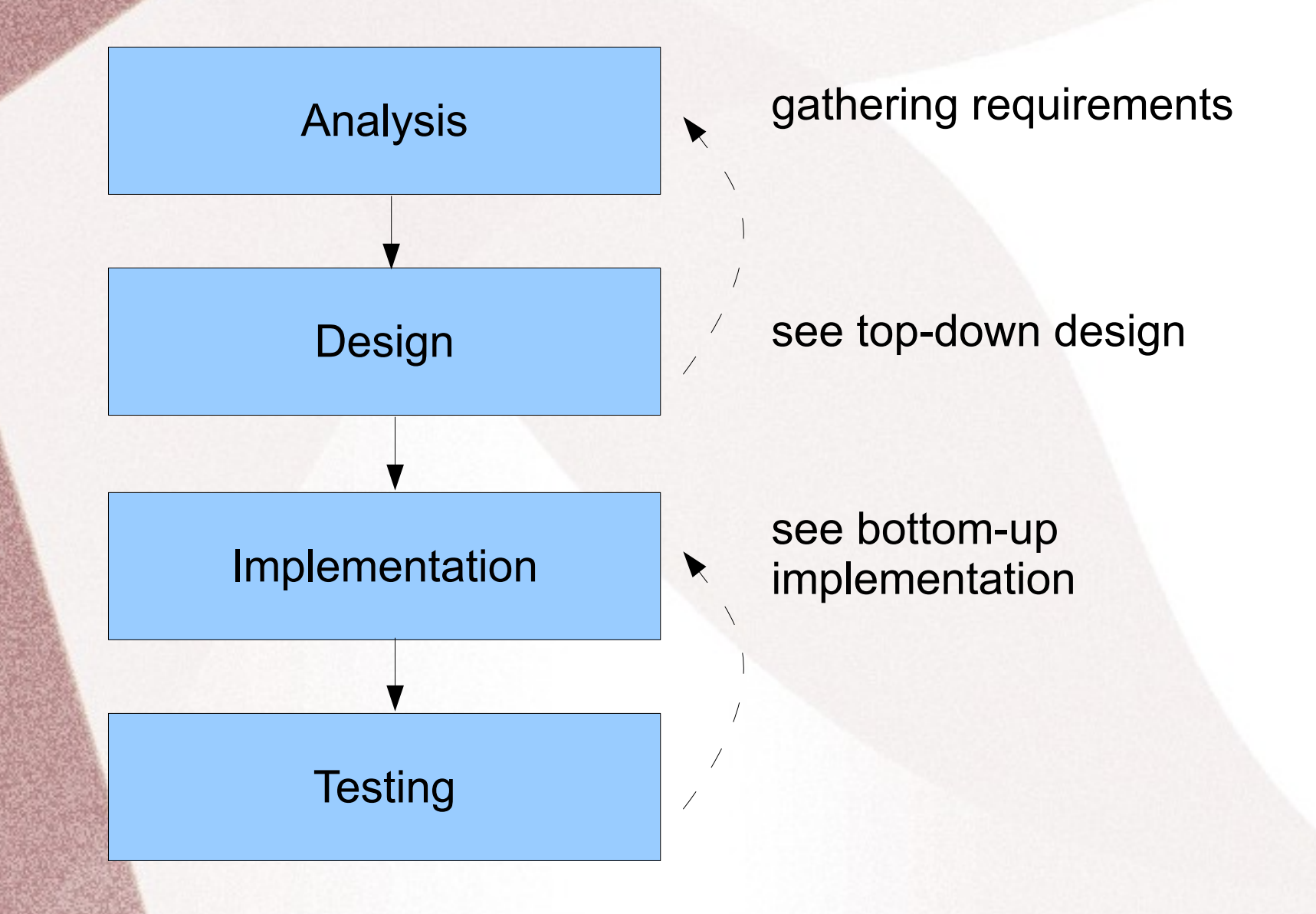

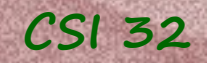

#### **Formal Documentation**

As you write more complicated code, the importance of good documentation increases.

Documentation informs another programmer how to properly use your classes and functions, and serves as a formal specification of the promised behavior.

From a planning perspective, the expected behavior of a class or a function should be well defined and documented before the actual implementation is written.

# - symbol for directly embedding commends within source code (ignored by interpreter, yet visible for programmer)

Python supports another style of documentation – using *docstrings*

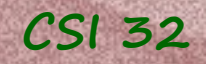

#### **Formal Documentation**

Python supports another style of documentation – using *docstrings*

- these strings are:

- visible in the source code,
- can be seen in the Python interpreter through the use of the *help* command, and
- can be used to generate documentation on web pages using a corresponding utility *pydoc*

#### When this style of documentation is useful:

when a programmer wishes to use a class or function written by another, without taking time to closely examine the original source code

for example, Python's built-in classes or functions.

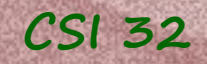

**Formal Documentation**

A *docstring* is technically a string literal that occurs as the very first element within the body of a class or function.

Typically, triple quote delimeters ('' '' '') are used since these allow for multiple strings.

A docstring should begin with a brief one line description.

If further explanation is warranted, such as the purpose or type of parameters and return value, that information should be provided after a subsequent blank line within the docstring.

see programs gcd-alg2.py and gcd-alg3.py

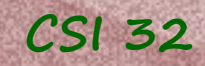

# **2.2 Using Objects: the** list **class**

list

instantiation

groceries

list

- a built-in class

- used to maintain an ordered list of items

**Example**(REVIEW of terminology): Let's make up a list of groceries:

groceries = list()

-list() creates an instance of the class list (by invoking the constructor of the class)

- then the assignment statement associates the identifier groceries with just created object

assignment

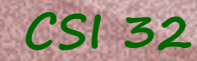

# **CSI 32 2.2 Using Objects: the** list **class**

def main(): groceries = list() 高度

adding elements to the end of the list

 groceries.append('milk') groceries.append("bread") groceries.append("cream cheese")

> groceries.insert(0,"sour cream") adding 'sour cream' to the top of the list

groceries.remove("bread")

groceries.sort()

print len(groceries)

main()

print the current lenth of the list

 $\sim$  removing the first occurrence of 'bread' from the list

sort list in alphabetical order

See more methods (functions) on page 42

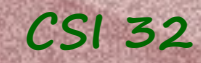

#### See an example of a program in list-example1.py

Keep in mind: Objects/instances of list class are mutable, i.e. can be changed/updated after creation/ construction.

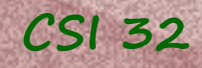

# **Other Sequence Classes:**  str **class (review)**

- a built-in class
- immutable objects
- (once constructed, can no longer be modified)
- used to represent ordered sequences

#### **Construction of strings:**

str() - invocation (call) of strings' constructor (returns empty string '')

or phrase = "Hello! Long time no see." (using literal form)

See pages 56-57 for the list of behaviors of strings:

- return the information about existing string
- generate a new string as a result
- convert between strings and lists of strings

## **Examples of work with strings:**

**CSI 32**

```
string = input("Please, input any sentence:")
string.count('a')
– counts the number of occurrences of letter 'a' in the string
len(string) – finds the length of the string
print(string.upper())
   - convert all letters to upper case, print
print(string) – the value of "string" is unchanged
position = string.find(' ' )- finds the first occurrence of whitespace
```
## **Examples of work with strings:**

#### $str2 = string[:position]$

**CSI 32**

- assigns the head of the string (before the whitespace) to "str2"

#### pos2=string.find(' ',position+1)

– finds the second occurrence of whitespace

#### str3=string[position+1:pos2]

– assigns the content of the string in between the first and the second whitespace to "str3"

 $print(str2 + "ho-ho-ho " + str3)$ – prints the new strings with "ho-ho-ho" in between

#### print(string \* 3)

– prints three times concatenated string

# **CSI 32 Examples of work with strings:**

#### See string\_example.py

Did you notice that the method len is supported in both list and string classes?

## **CSI 32 Examples of work with strings:**

#### See string example.py

Did you notice that the method len is supported in both list and string classes? - Polymorphism

# **Examples of work with strings:**

#### More uses:

string="Hello, Buy, 123, Thank you" print(string, type(string))  $l =$  string.split(',') print(1, type(1)) See string example2.py

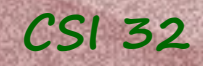

# **Other Sequence Classes:**  tuple **class**

- a built-in class

or

- immutable objects

 (once constructed, can no longer be modified) - used to encapsulate multiple pieces of information into a single composite object that can be stored or transmitted.

**Construction of lists** (using literal form)**:** contact\_info = (718-987-2345, 917-765-2314, AAA@mail.com)

White =  $(255, 255, 255)$ 

Tuples support all the nonmutating behaviors of lists (see page 42)

## **Numeric Types: int, long, and float**

- are built-in classes
- immutable objects

- int class is the most common of the numeric types; has a maximum magnitude for a value stored (depends on the computer architecture)

- long class is used to represent integers with arbitrarily large magnitudes
- Python automatically converts from the use of int to long, when necessary

- float class is used for representation of irrational numbers (that are stored in approximate form), for example  $\sqrt{2}$ , and also to store decimal numbers.

## **Numeric Types: int, long, and float**

All three classes support a common set of operations (see page 59) - another example of polymorphism

Recall tricky cases:

result  $= 5/2$ 

**CSI 32**

 - 'result' will have value 2 assigned to it in Python 2 - this was "corrected" in Python 3, i.e. 5/2 will produce 2.5, but it is good to keep this case in mind.

## **Numeric Types: int, long, and float**

#### Type conversions (casting):

 $n = int(2.8)$ 

**CSI 32**

- 'n' will have value 2 assigned to it (truncation)
- $n = round(2.8)$ 
	- 'n' will have value 3 assigned to it
- $n = round(3.141592654, 4)$ – 'n' will be 3.1416
- $n = f$ loat $(15)/4$ – 'n' will be assigned 3.75

### **Numeric Types: int, long, and float**

Type conversions (casting) continues:

**CSI 32**

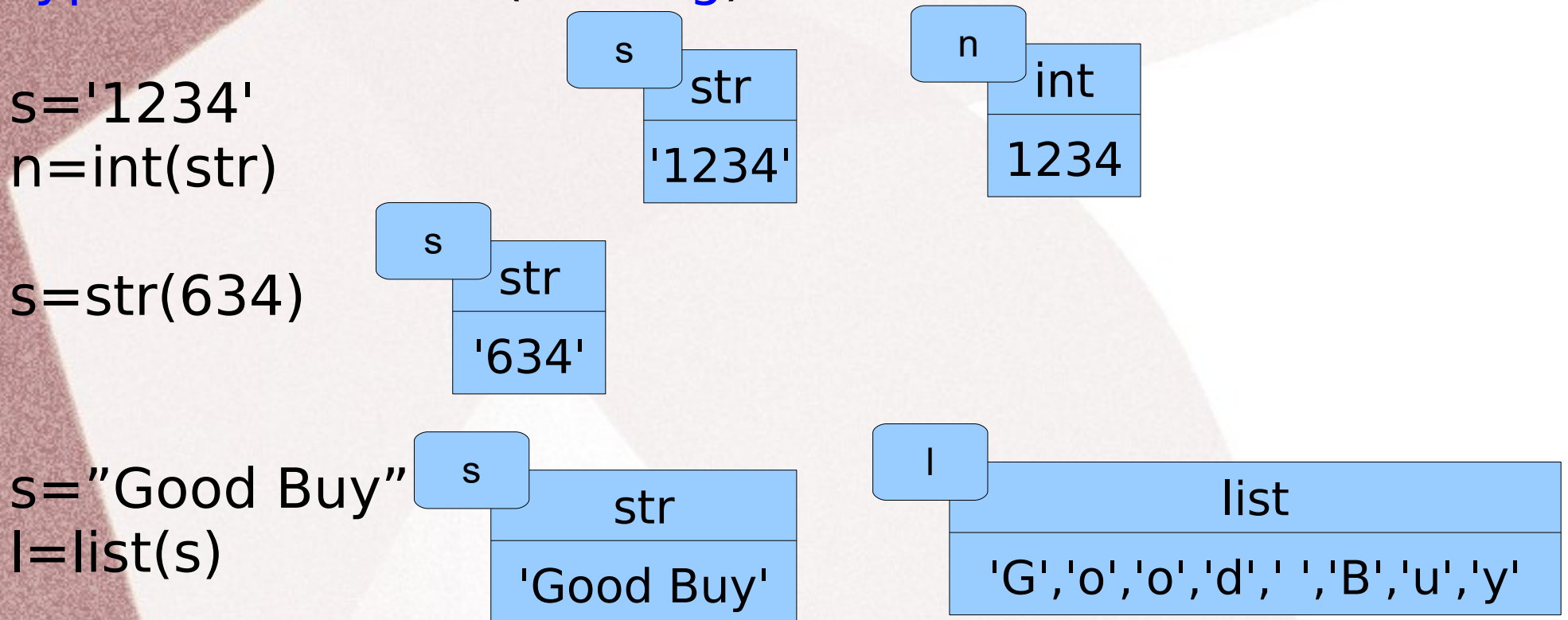

Low-level encoding of characters (ASCII, or Unicode): ord('a') chr(97)

Visit page http://www.asciitable.com/ for ASCII codes Table.

#### In-Class Work

1. Assume that person is a string of the form 'firstName lastName'. Give a command or series of commands that results in the corresponding string 'lastName, firstName'.

```
2. Consider the following code fragment:
message = 'Hello, my name is Frank'
start = message[:18]name = message[18:]letters = list(name)letters.remove('F')
letters.sort()
letters[1]='N'name = ''.join(letters)
name = name.replace('r', '.')print(start+name.capitalize())
```
**CSI 32**

What is the output of the print statement?

#### Homework Assignment **CSI 32**

**1.** page 84 / 2.24

**2.** Write a program that takes a string of words separated by a space from the user; converts is to a list of strings (use whitespace as the separator); then if an element of the list is a string of digits, the program converts it to a whole number (positive integers), and replaces the corresponding element of the list with this number. The conversion should be done for all such elements (that are whole numbers, written as a string).

Example of input-output:

Input (from the user): Hello buy mind 5 abc 12 0 1243 thank you sorry 432 mind 5 Hello George

Output: ['Hello','buy','mind',5,'abc',12,0,1243,'thank you','sorry', 432,'mind',5,'Hello','George']

Your program must be well commented. Otherwise 0.5 points will be taken off. slide

#### **CSI 32** Homework Assignment (continues)

**3.** Write a program that takes a list of "words" as an input (from a user, from the keyboard; "words" are separated by commas), echoes it to the display/screen and then allows the user to remove all occurrences of an item provided by user from the list.

Comments: the user will provide something of this kind as an input: mother,hello,1823,buy,thank you,you are welcome. Your program will take it as a string. In order to generate a list from it you can use method split Example: listWords=text.split(',')